## **TOP AQUA** In Seiner

## **Technologie**

Das Phasis Gerät besteht aus dem Gehäuse und einem sogenannten Ferritring. Innerhalb des Ferritrings baut sich ein starkes elektrisches Feld auf. Weil Wasser leitend ist, wird diese hochfrequente Spannung in alle Bereiche des Wassernetzes übertragen. Mit einem Oszilloskop kann das auch leicht überprüft werden.

Hochfrequent bedeutet, dass die Stromfrequenz der Phasis Geräte fast 3.000 x schneller schwingt als unser normaler Wechselstrom. Die ständige rapide Folge dieser Impulse bewirkt, dass sich die kalkbildenden Elemente Calzium und Magnesium in winzige Mikrokristalline aufspalten und sich aufgrund ihrer Oberflächenstruktur nicht mehr zu Verkalkungen aufbauen können.

Mit steigender Spannung wird die Reichweite der Signalstrecke und damit die Wirkung des Hochfrequenzfeldes im Wasser erhöht. festsetzen.

## **Phasis gegen verkalkte Wärmetauscher**

So wirksam ist die Phasis Technologie! Der gelöste Kalk setzt sich nicht mehr fest Unter dem Mikroskop ist die Kristallisation des Kalks, unter dem Einfluss des Phasis Hochfrequenz Feldes deutlich sichtbar. Der grob ausgefallene schwammartige Kalk (links) kann sich festsetzen., er bildet Kalkablagerungen. Das hochfrequente elektrische Feld formt den Kalk in kleinste Kristalle um, die so ausgespült werden und sich nicht festsetzen.

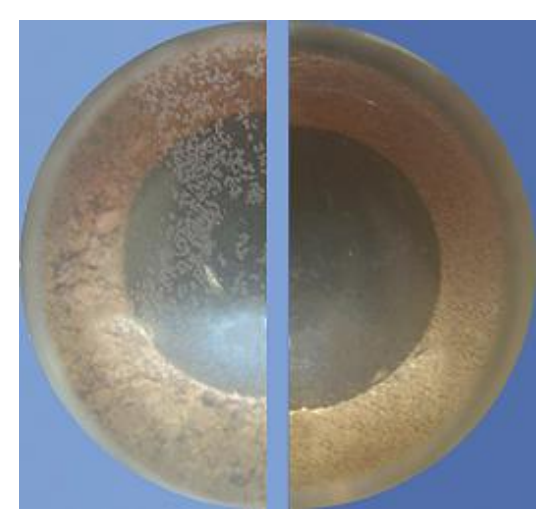

**Die Kristallisation des Kalks ist deutlich sichtbar** 

**Mikroskopaufnahme: Vorher-/Nachher Vergleich** 

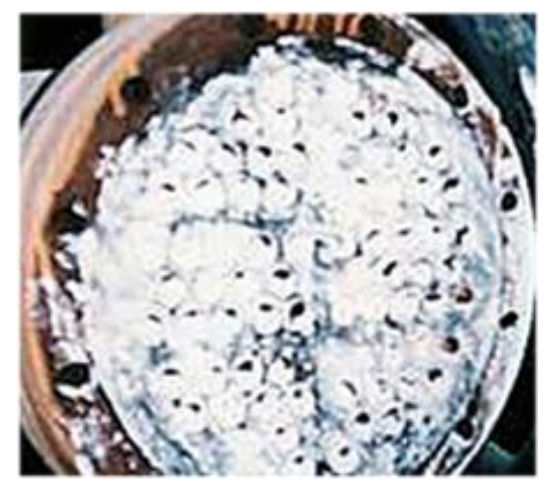

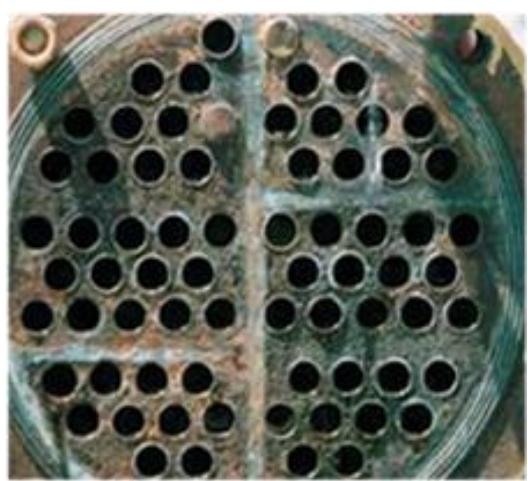